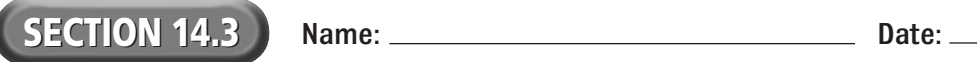

## **Reading Strategy Organizer**

**Directions:** Use the graphic organizer below to describe three reports that you can run to check your Dreamweaver site.

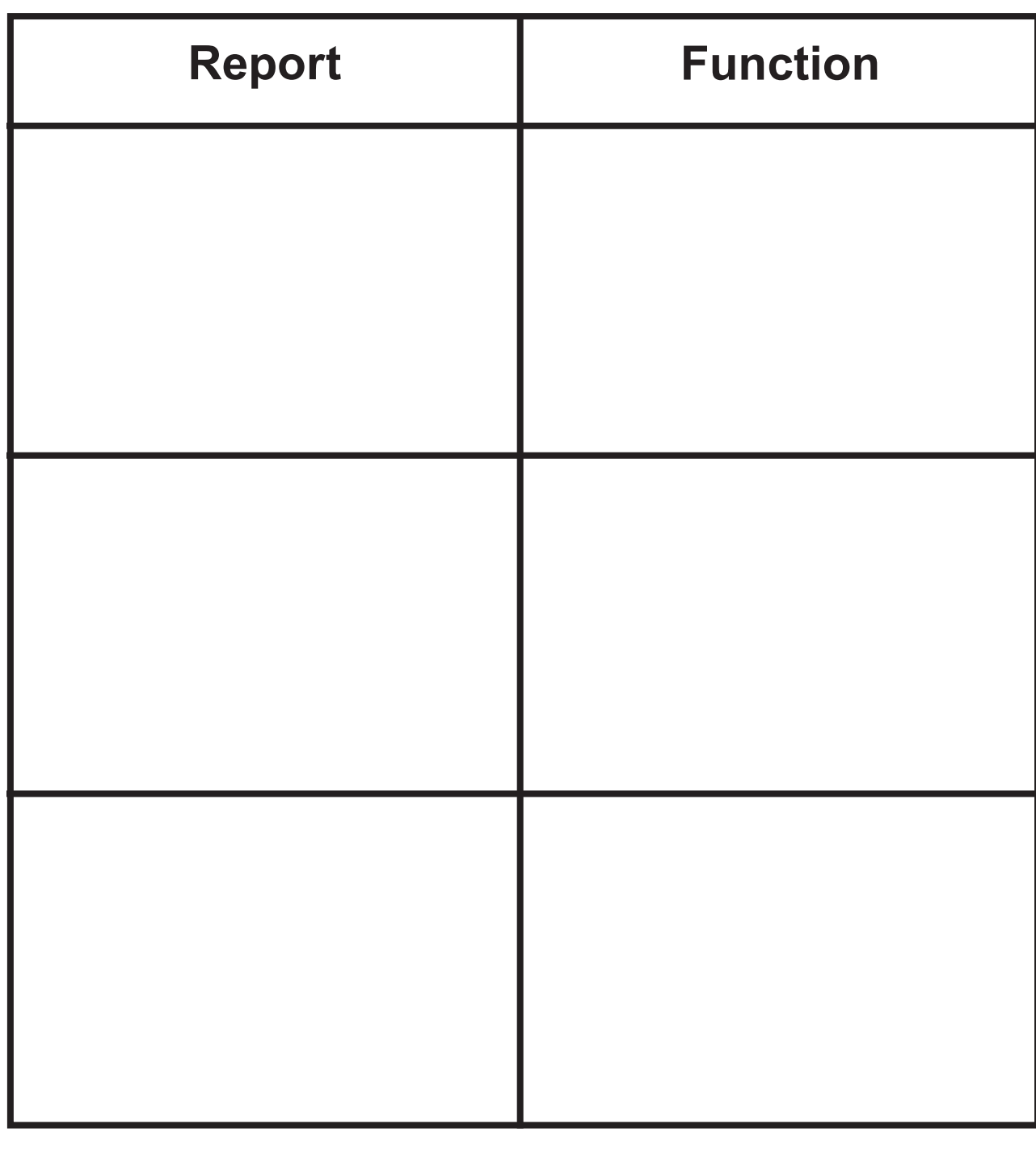